Map Application:

Thank you for taking the time to read this project description.

I'd like to create something that would allow people to easily create a flash US based map that looks similar to the one on the homepage here:

## http://www.securityguardtraininghq.com

50 States, of course, which when clicked on each lead to a different link.

The application will be web-based, and the idea is to just make this as simple as possible.

It'll be on it's own dedicated web page on one of my servers, and I'm hoping you'd be able to get this up and running for me too after you code the thing.

Here are the basic specs:

-Full-width web based application/interface (about 750-800px wide). -50 fields, one for each state, in order so that people can insert respective links there

For example:

Alabama: Alaska: Arkansas: Arizona: ...etc.

I imagine sometimes people might not have links for all 50 states, so blank states will just not be clickable when the map is generated.

Here's a rough interface that shows you some of the other specs:

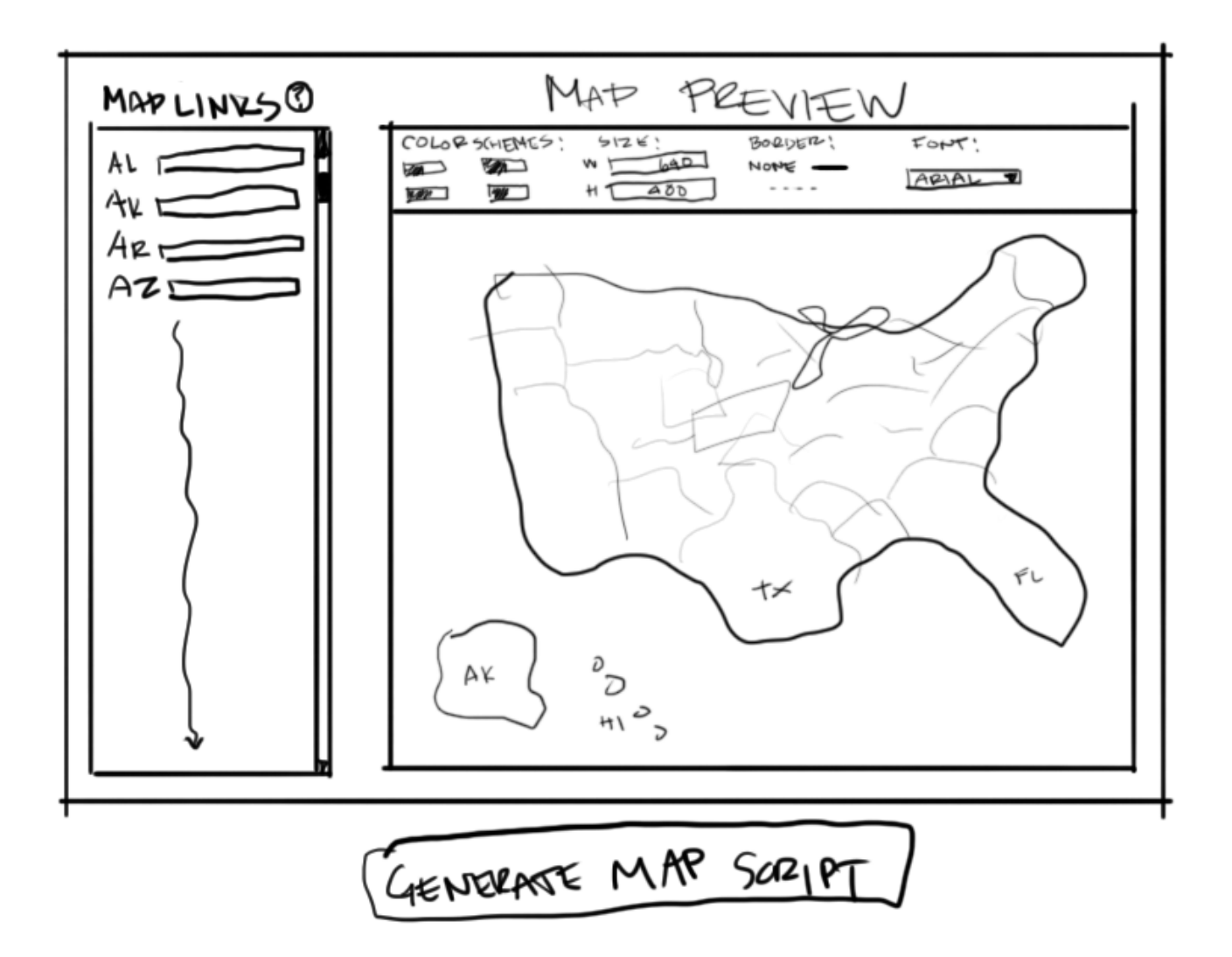

For the map options, before generating the map script, it shows:

COLOR SCHEMES: I figure just 4 basic two tone color schemes similar to the idea on http://www.securityguardtraininghq.com. Do you think a color selector for any custom color would be more appropriate, based on your opinion? Either way, I'd like something to be able to select various color schemes.

SIZE: this will be the size of the map. Default maybe at 640 x 480?

BORDER: this is the border that shows up around the map. None. Solid and Dashed (there probably should be a color option here too).

FONT: drop down menu to select the font shown on the map.

I'd like to add one more option as well, not shown here:

SHOW LINK AT BOTTOM: when you go to the map at http://www.securityguardtraininghq.com, you'll see that when you hover over a link it shows the name of the link at the bottom. This should be an option to turn on and off.

## **For Map Links on the Left**:

This is where they add the map link. There should also be a field, per state, for Link Title. This will be the title that shows up if the SHOW LINK AT BOTTOM option is enabled. So, that's two fields per state: Link and Link Title.

There's also a little questionmark next to the top. When hover, this will briefly explain some basic instructions on how to use it.

## **GENERATE MAP SCRIPT:**

When this is pressed, the magic happens and a script appears that all one has to do is place on their website and bam - instant map as they described.

This will open up a second page where it shows the custom map, and then below that it shows an area to copy and paste the script.